## **VERRECCHIA\_RESPONSE\_TO\_TGFB1\_C4**

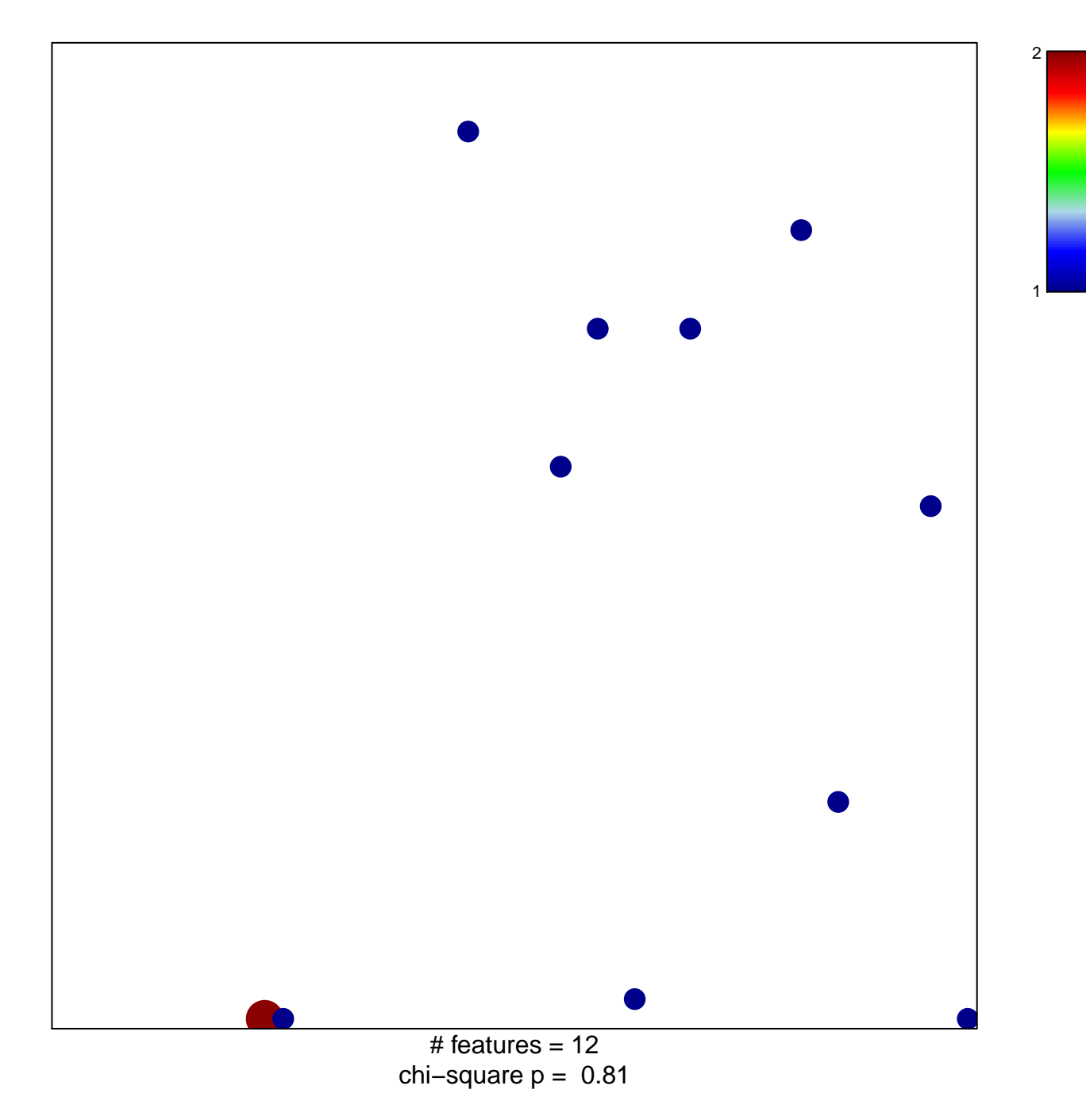

## **VERRECCHIA\_RESPONSE\_TO\_TGFB1\_C4**

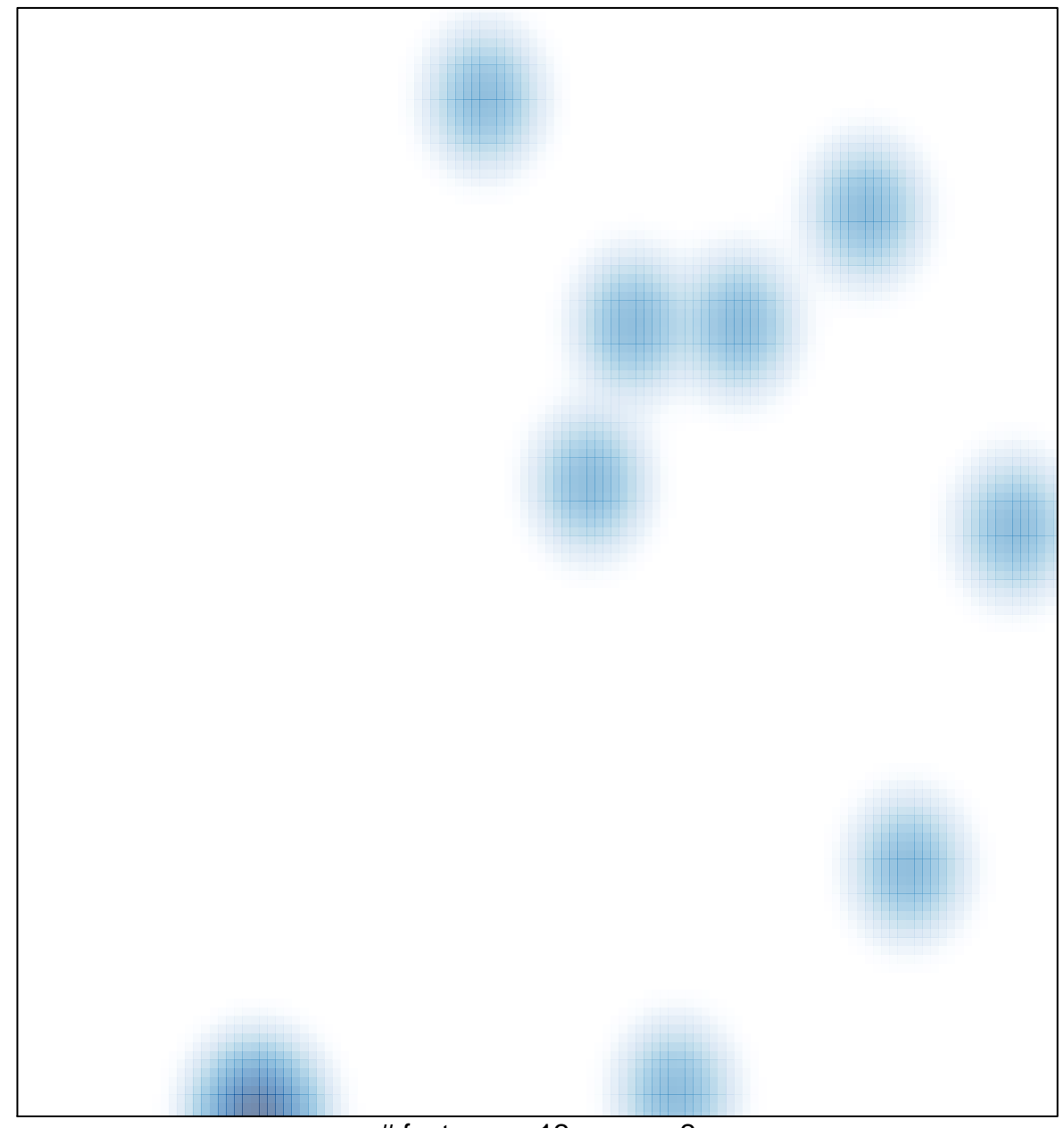

# features =  $12$ , max =  $2$